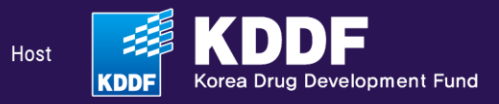

# 2024 **Global Biotech** Showcase for Investors

July 18 - 19, 2024 **Grand InterContinental Seoul Parnas** 

**User Guide**

[https://gbs.kddf.org](https://gbs.kddf.org/)

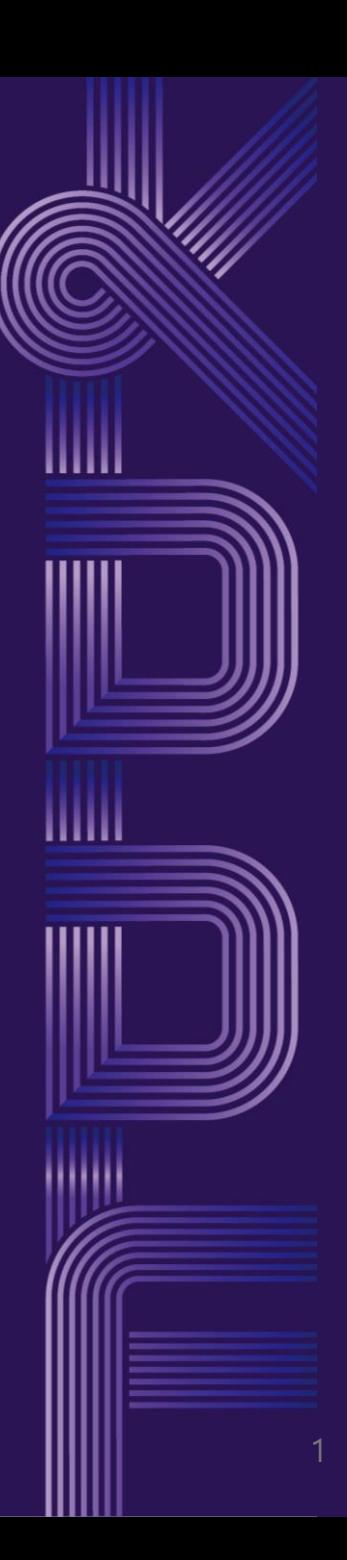

### **1. Account Login**

- Please visit [https://gbs.kddf.org](https://gbs.kddf.org/) to start
- **Invited VCs:** Please sign up for a new account.
- **Re-visiting VCs:** If you participated last year, please log in with your existing account. Your password has been reset to **a123456**. Change your password immediately after logging in for security purposes.
	- $\mathbb X$  If you forgot your email, please contact the secretariat by email at **rsvp.topplan@gmail.com**.

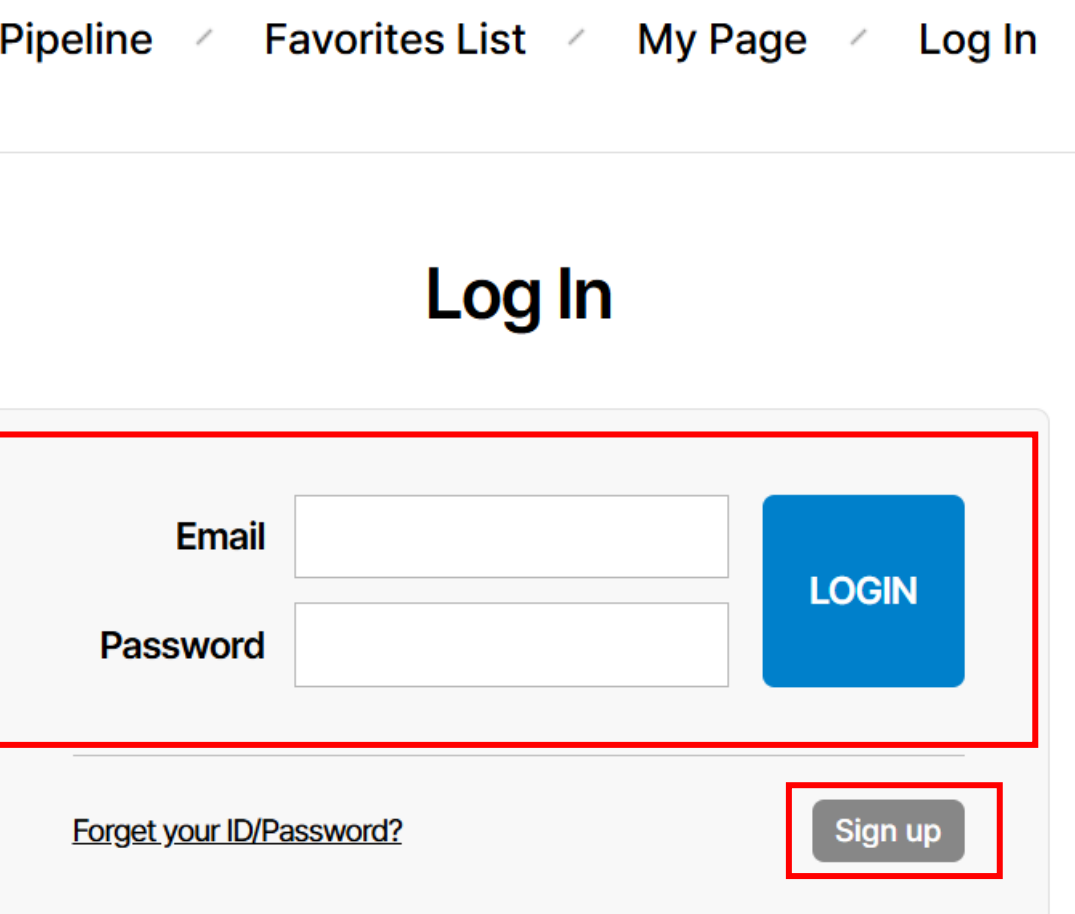

#### **2. Navigating the Pipeline**

- Once logged in, locate the '**Pipeline**' at the top of the page.
- Click on the number displayed to review the list of KDDF's R&D Pipeline and details in the selected category.
- To view more stages of the pipeline, scroll sideways.

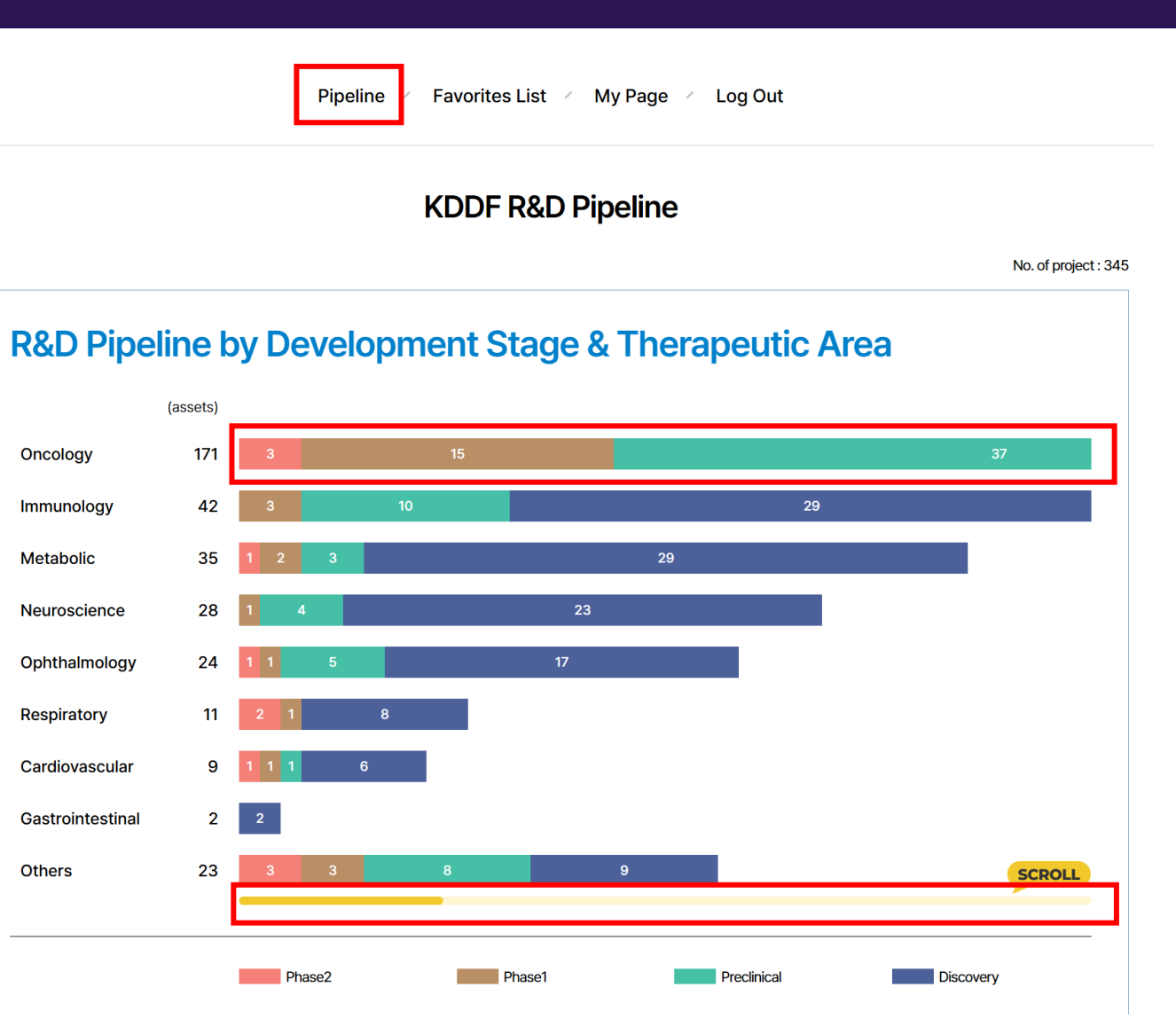

#### **2024 Global Biotech Showcase** for Investors

### **3. Downloading Project Details and Selecting Favorites**

- If you find an interesting project, click on the PDF file icon to download detailed information.
- Click on the favorite icon( $\heartsuit$ ) to mark companies as favorites for potential 1:1 partnering.
	- $\checkmark$  Please select between 15 to 20 favorites to arrange meeting schedules.
	- ✓ The deadline for making your selections is **June 7th, Friday.**

※ 2024 new projects will be updated on June 5th. We will email you the details on the new projects in a separate ZIP file by June 5th.

If you are interested in one of the new projects, please contact rsvp.topplan@gmail.com by June 7th.

**Favorites List** My Page Log Out **Pipeline**  $\mathcal{A}$ 

#### **KDDF R&D Pipeline**

Oncology - Phase1 (15)

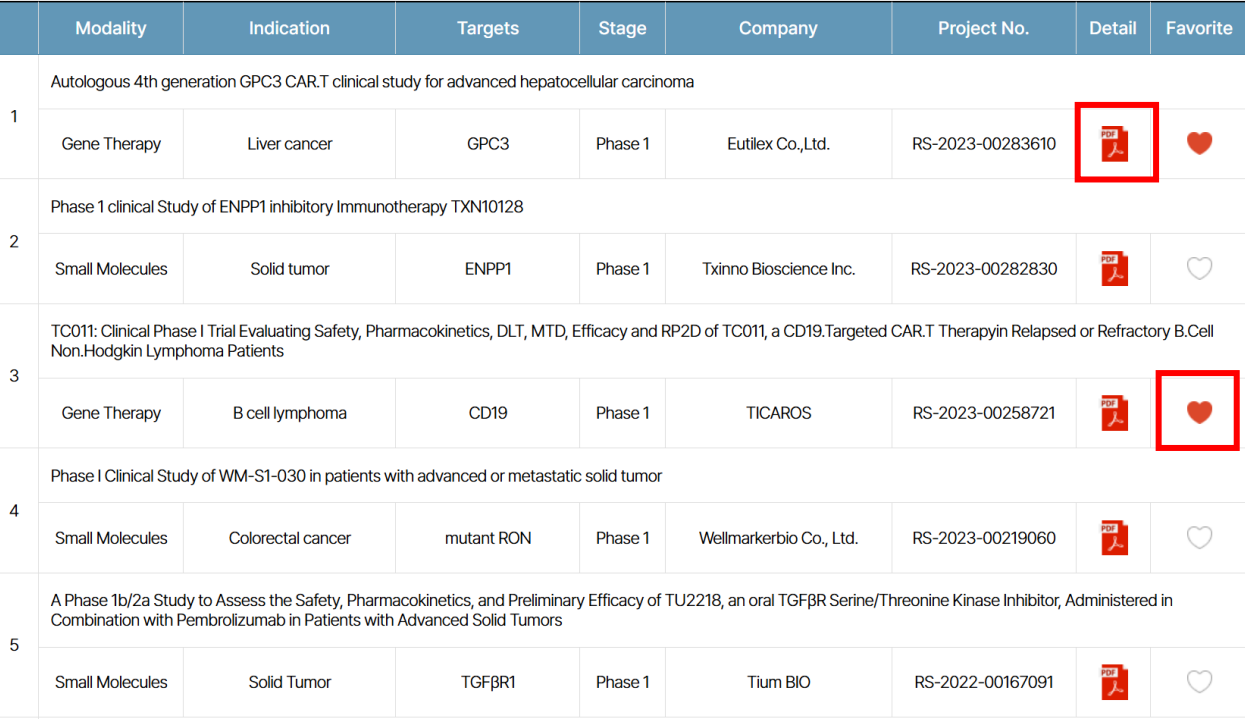

#### **2024 Global Biotech Showcase** for *Investors*

### **4. Managing Your Favorites List**

- Navigate to the 'Favorites List' category to view and modify your list of selected companies for 1:1 partnering.
- Your 1:1 partnering schedule will be informed to you once matches are made.
- The meeting schedule will be determined based on your selected preferences.

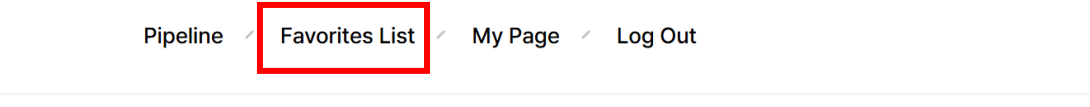

#### **Favorites List**

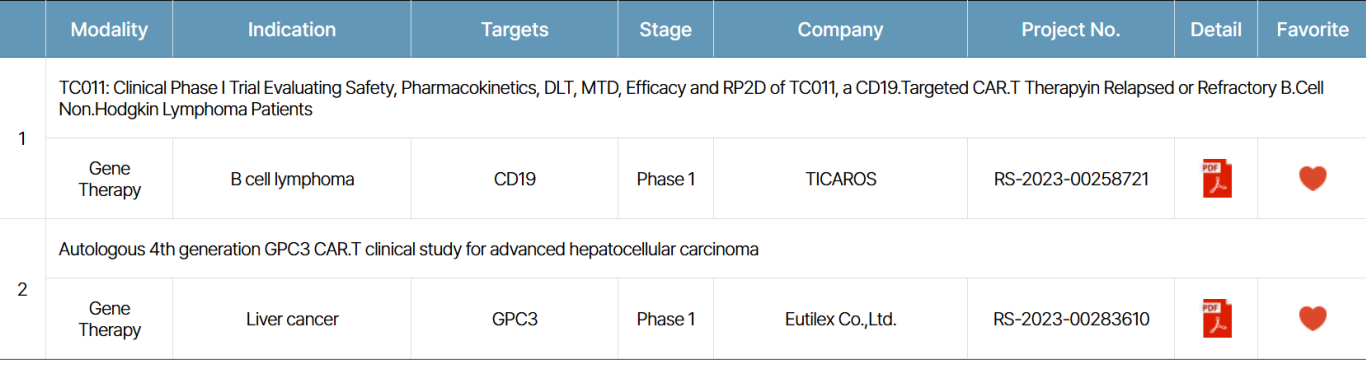

#### **2024 Global Biotech Showcase** for Investors

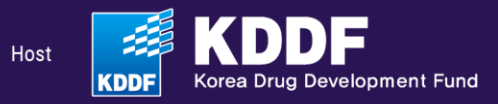

# 2024 **Global Biotech** Showcase for Investors

July 18 - 19, 2024 **Grand InterContinental Seoul Parnas** 

**Contact : rsvp.topplan@gmail.com**

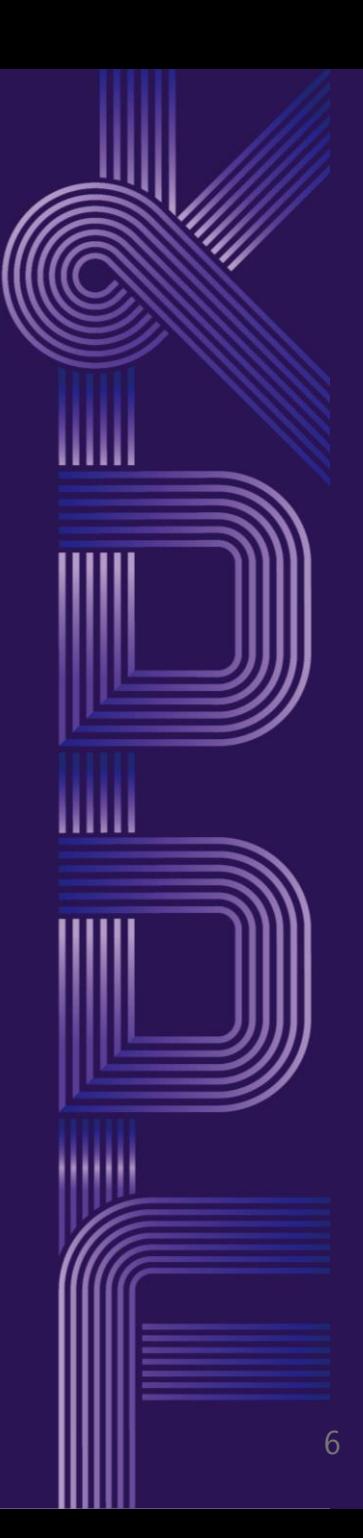